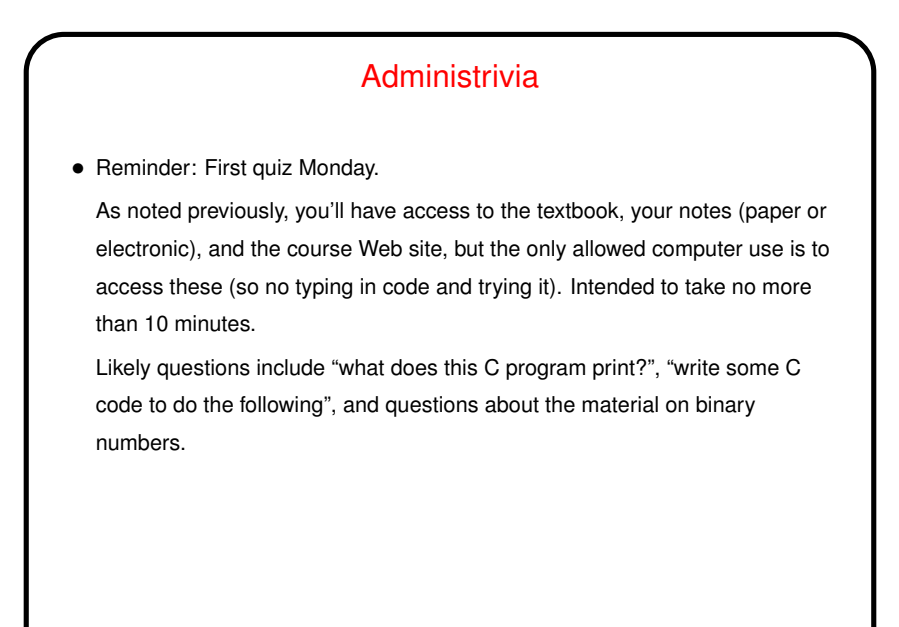

## Minute Essay From Last Lecture • Pretty much everyone got it right (yay!), except for one person who I think forgot what % means in C.

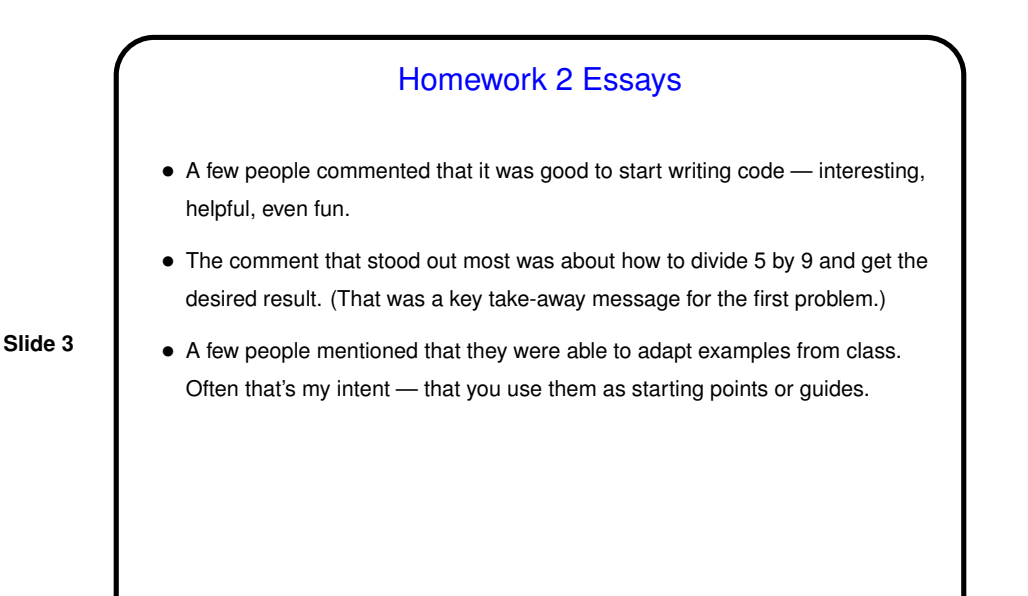

Functions and Problem Decomposition • So far all our programs have been one big chunk of code. This is okay for simple programs, but quickly becomes difficult to understand as problems get bigger. • Further, some things we don't want to, or really can't, write ourselves, such as the code for input/output. • So C, like many/most other programming languages, gives you a way of decomposing problems into subproblems. C calls them *functions*. C functions are similar to functions in math, except that they can have side effects (similar to how evaluation of expressions can have side effects). Using this feature to good effect is something of an art, but experience helps.

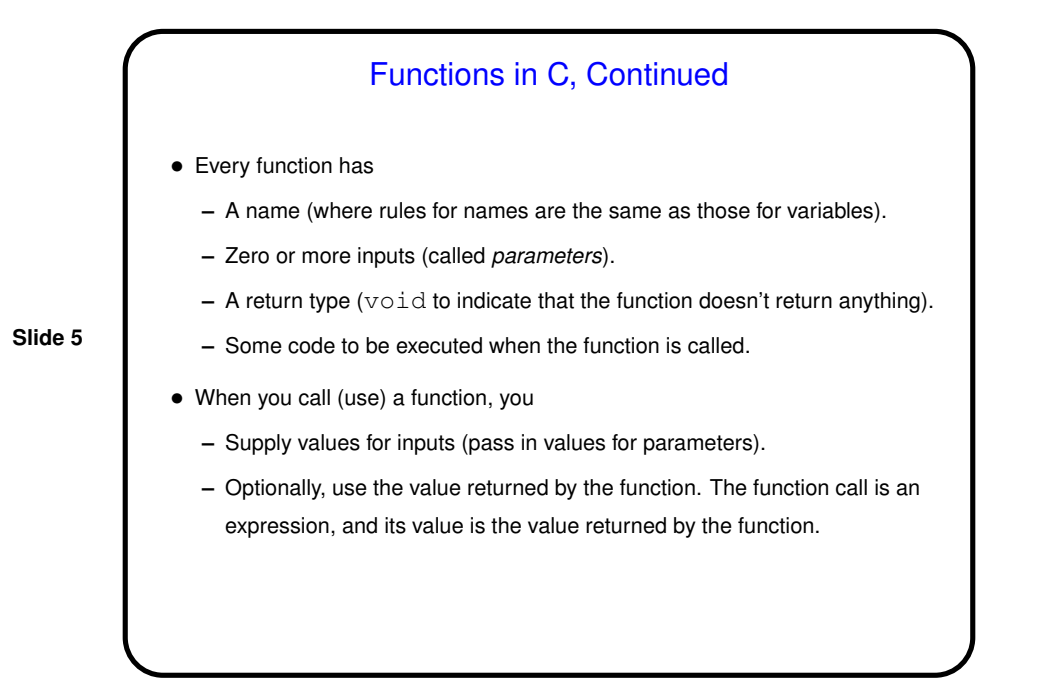

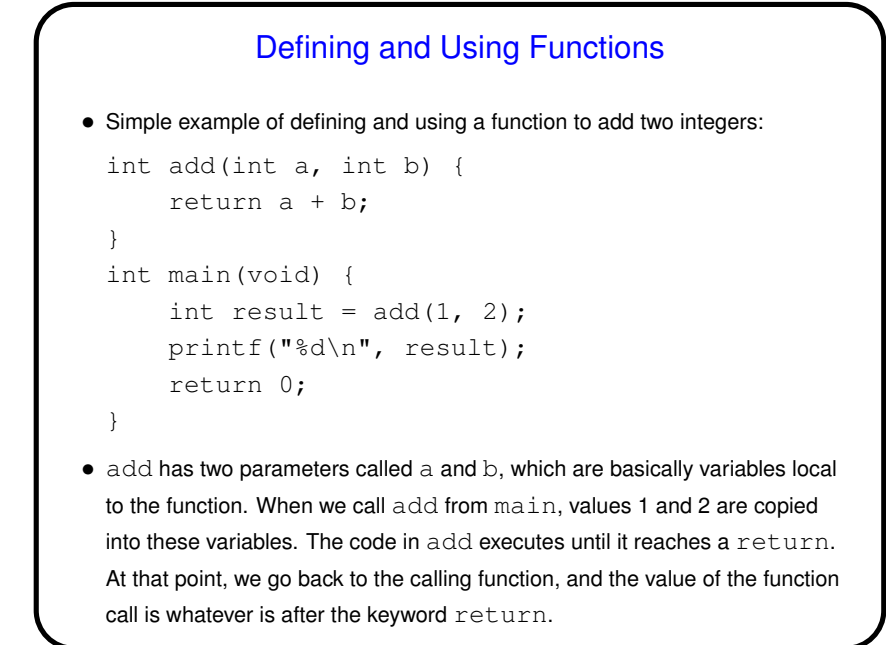

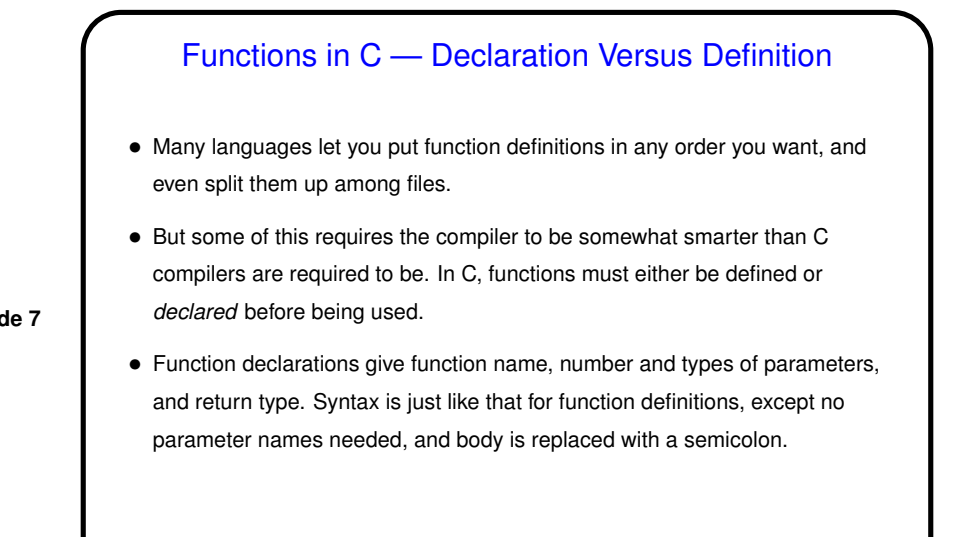

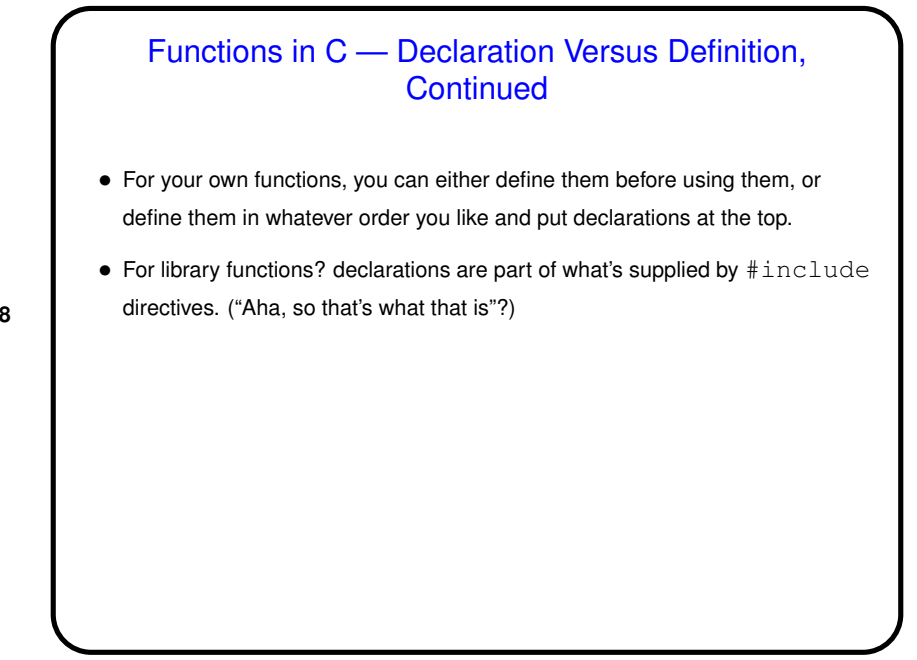

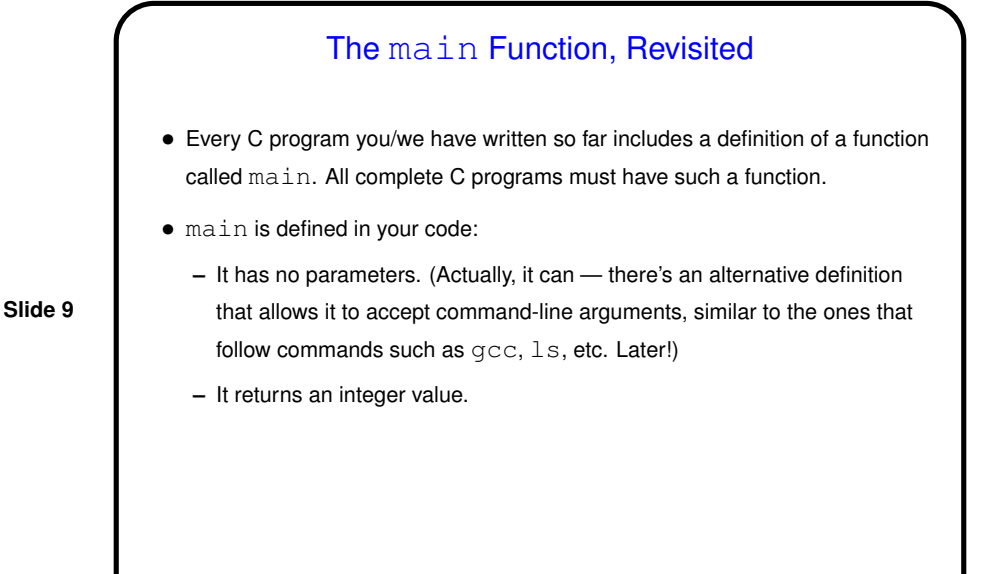

## The main Function, Continued • main is called by some type of environment (the command shell for us, when you type  $./a$ .  $out$  after compiling). It gives your code the optional parameters (more about this later) and receives the value you return. Return value can be used to indicate success/failure (useful for shells that themselves support conditional execution). • Almost all of this program, and other examples, should now more or less make sense! (Exceptions are representation of character strings, & syntax for

**Slide 10**

parameters. Soon!)

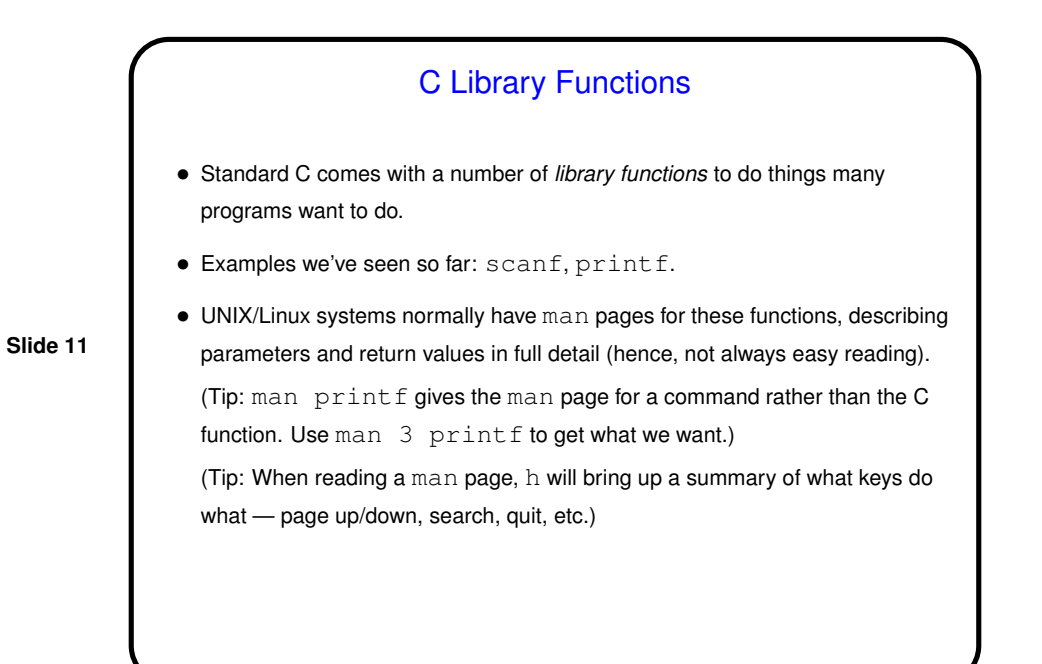

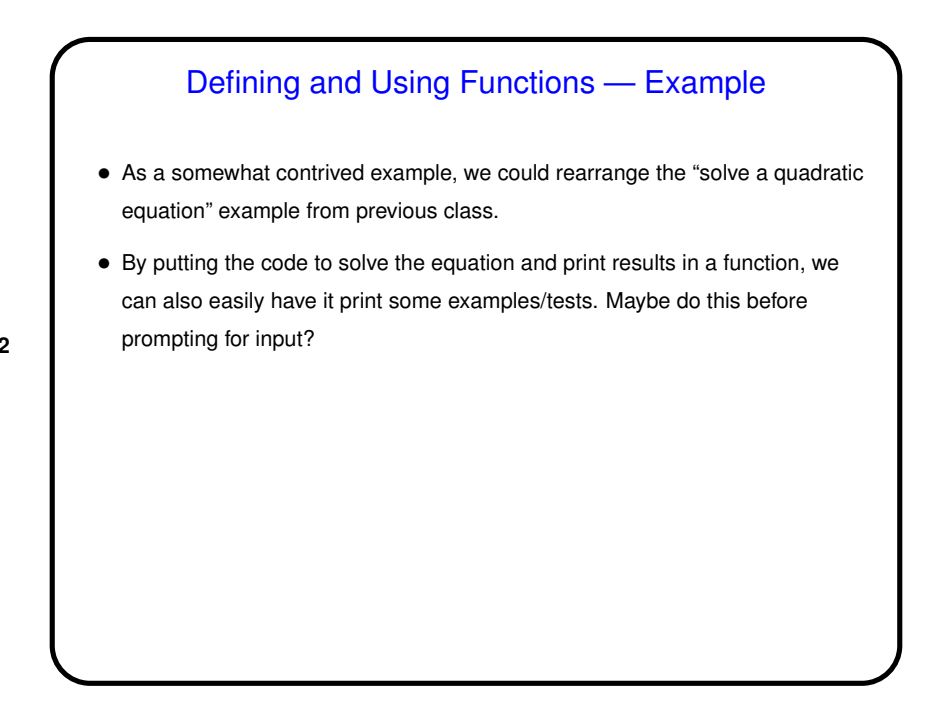

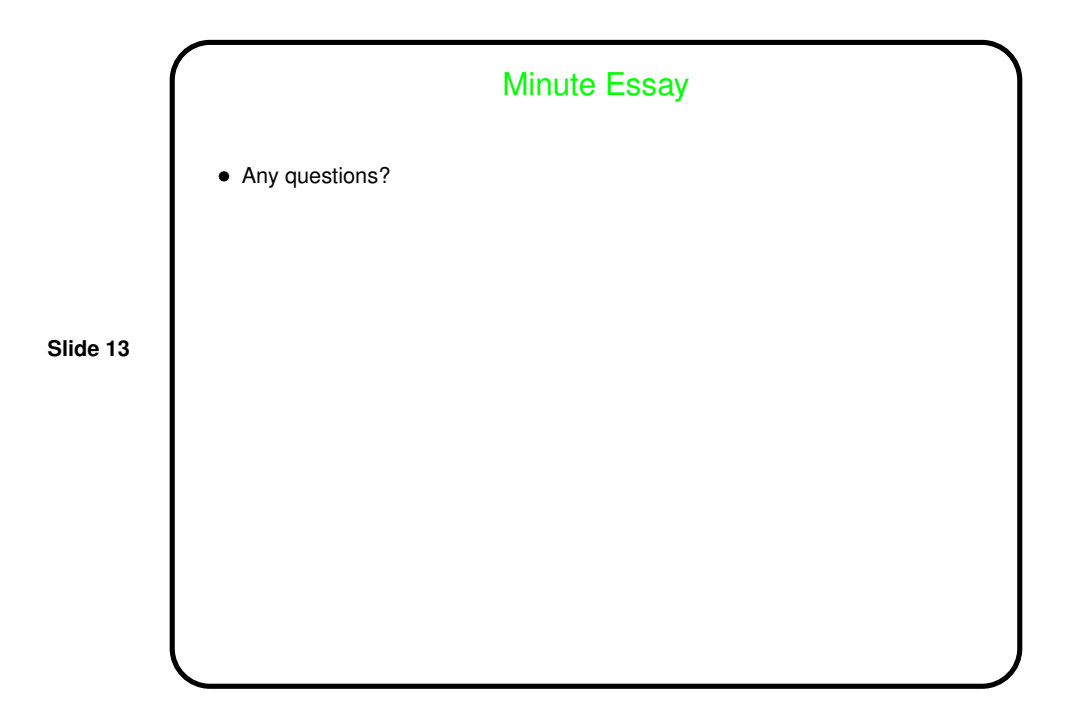